# **TELEIOS 3rd User Community Workshop**

Goals, Agenda and Methodology

Dr. Eva Klien Spatial Information Management Fraunhofer IGD

Tel +49 6151 155 – 412 eva.klien@igd.fraunhofer.de www.igd.fraunhofer.de

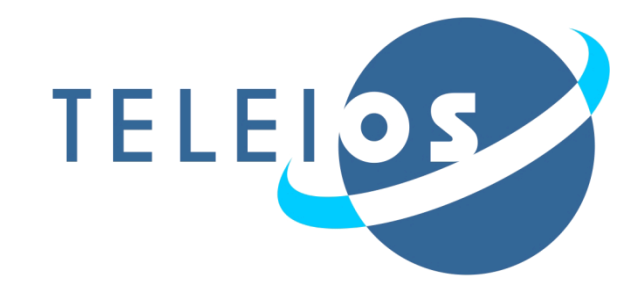

### **Involving the TELEIOS User Community TELEIOR**

- Capturing the requirements of the TELEIOS user community
- Continuous testing and evaluation of TELEIOS infrastructure by the community
- Keep the interested stakeholders informed about the evolution of the project and provide a platform to contribute
- → 3 User Community Workshops (2010, 2012, 2013)
- $\rightarrow$  Project Newsletter + Video
- $\rightarrow$  Various dissemination activities (publications, presentations, …)

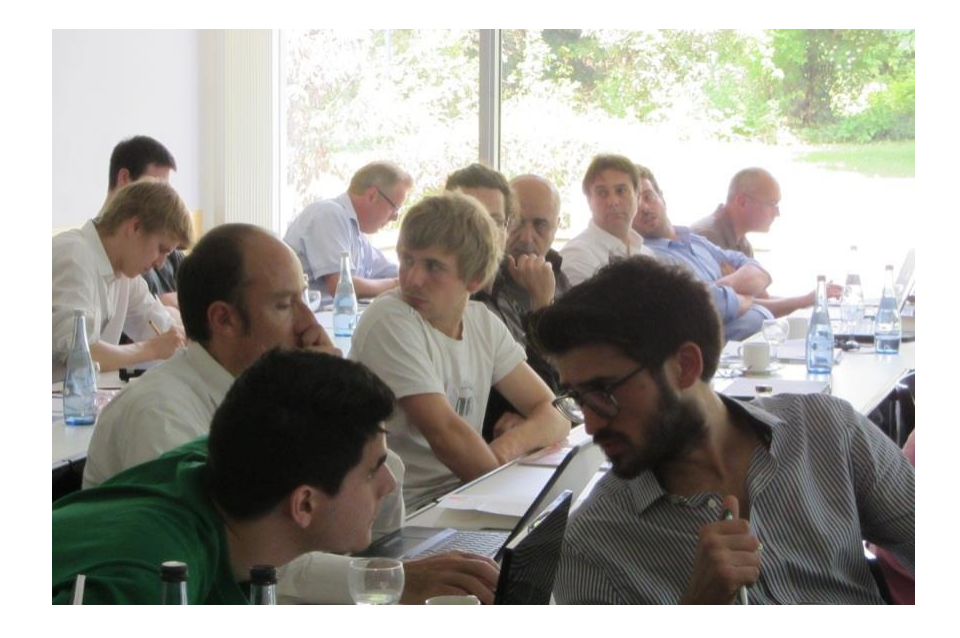

# **Feedback into TELEIOS development**

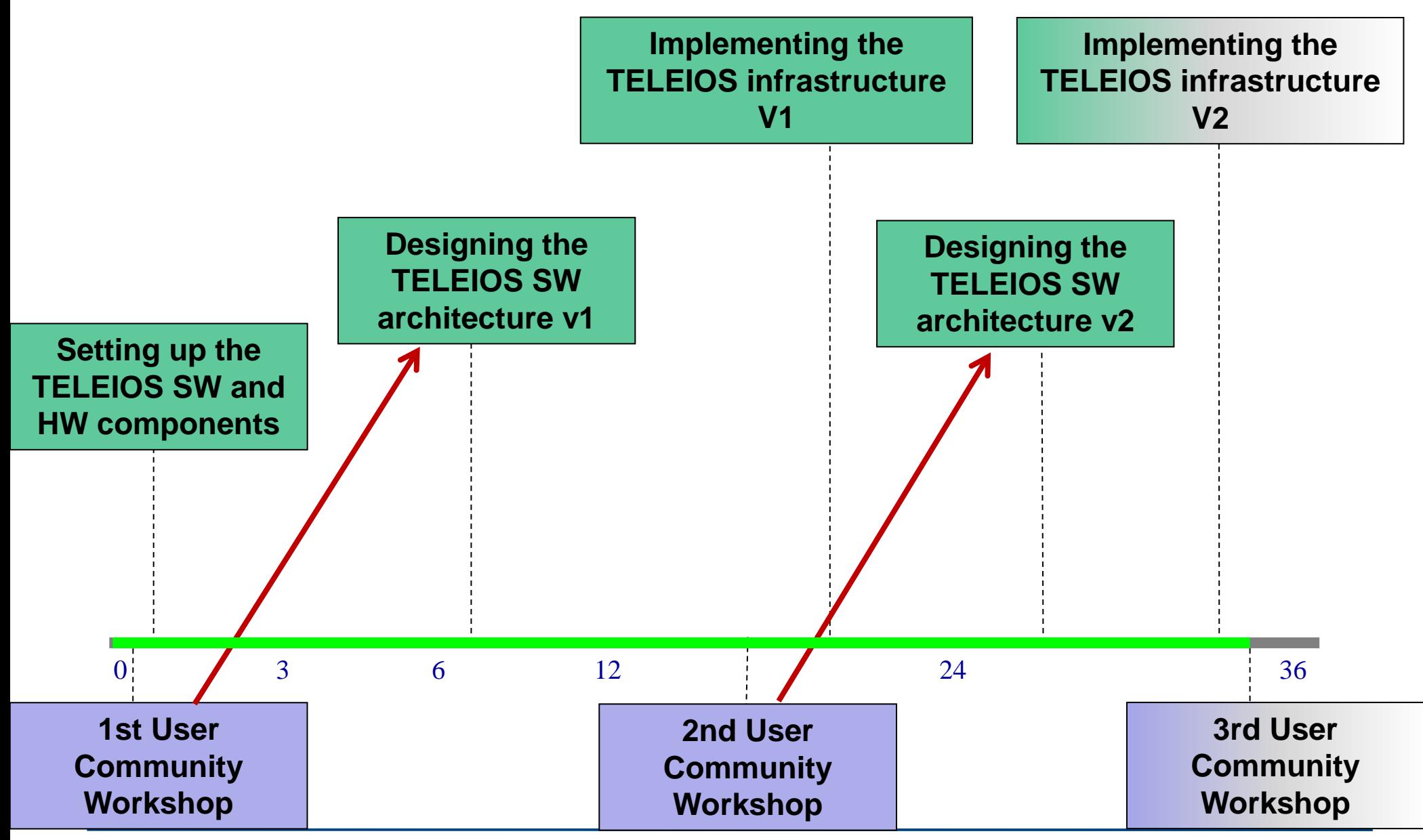

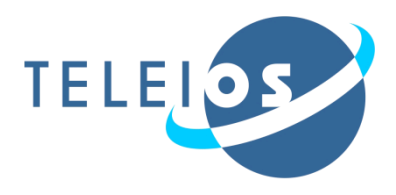

*"Rethinking the accessibility of EO data"*

- Addressed to experts from the international EO community
- Of specific interest for EO data providers or operators of large archives and the multimedia search engine R&D community
- We will present the final results of the project
- Hands on sessions with focused discussions on the two applications studied by TELEIOS
- Presentations and tutorials on the core TELEIOS technologies

## **Goals of this Workshop**

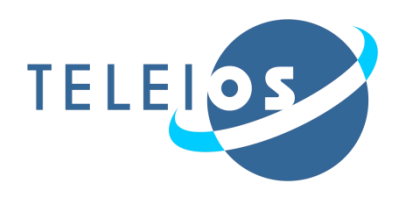

- To demonstrate and to discuss the effectiveness and applicability of innovative methods for improving the access to EO data
- To receive your feedback on the usefulness and usability of the TELEIOS developments for the applications
- To provide you with the opportunity to exploit the potential benefits of TELEIOS for your own application

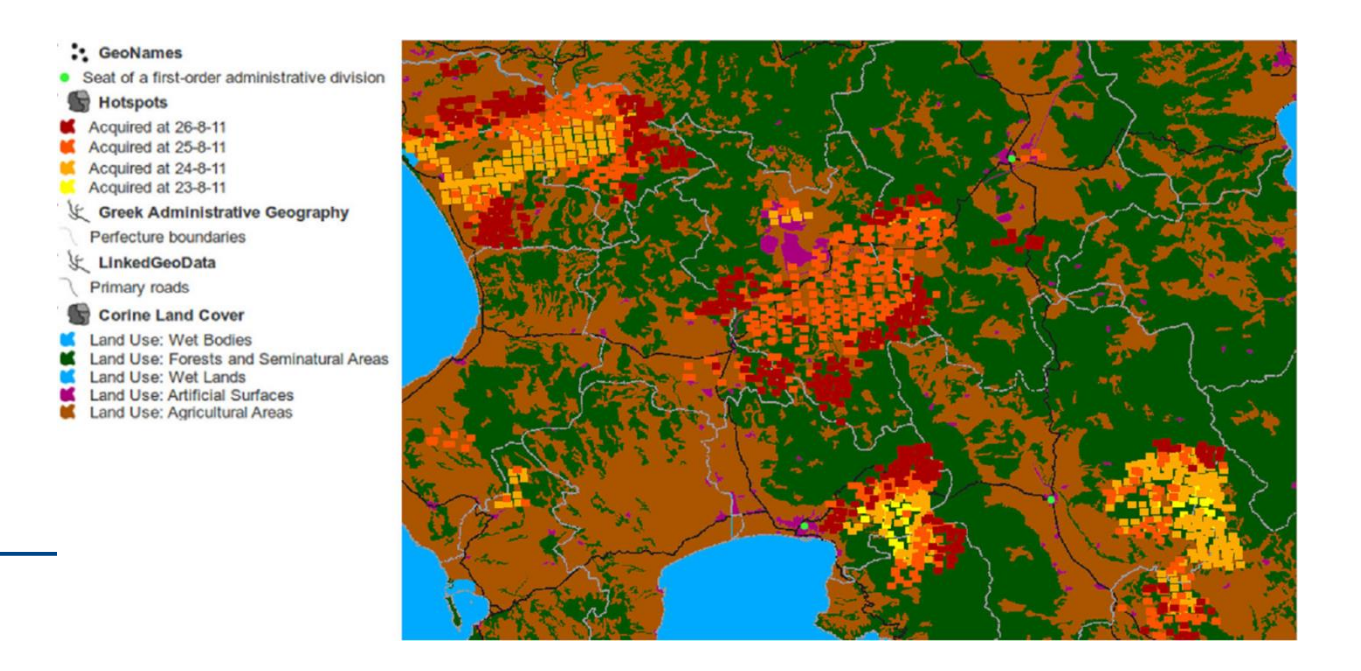

### **Workshop Setup**

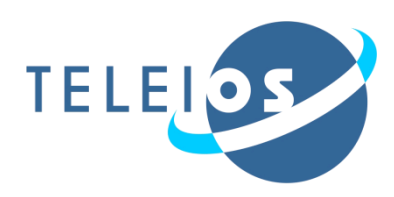

#### We request your feedback through:

- Discussions during the demonstrations and hands-on sessions
- Feedback questionnaire:
	- generic questions in user background
	- specific questions for each individual session

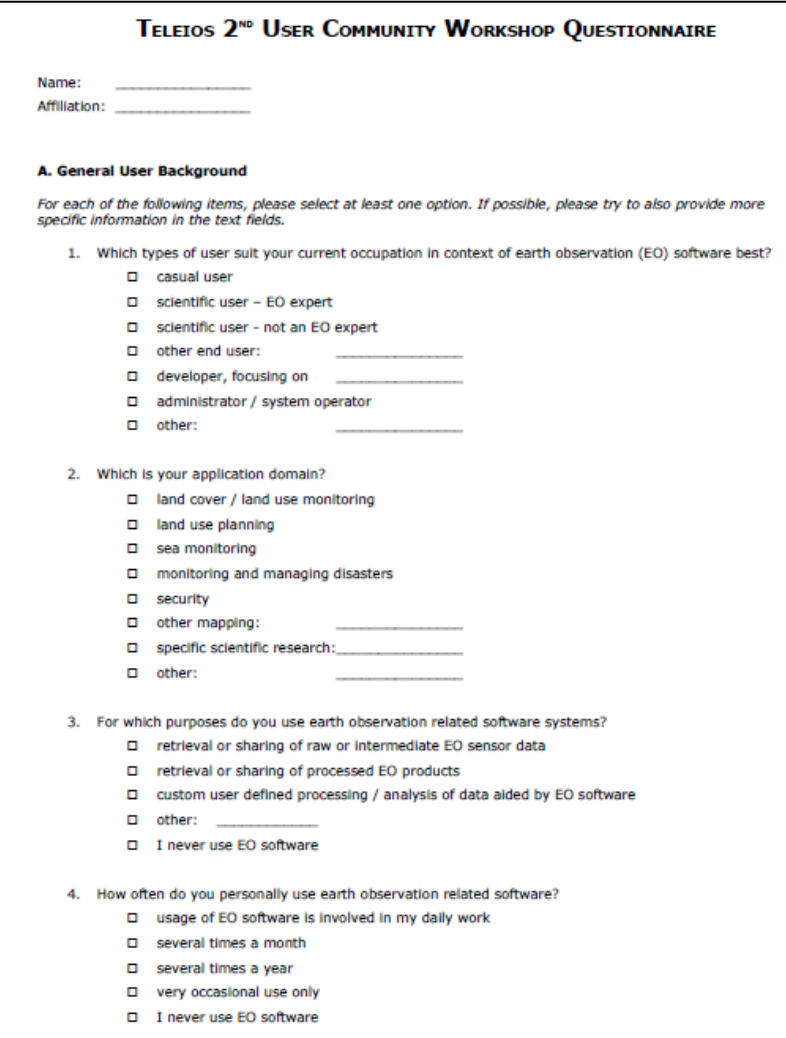

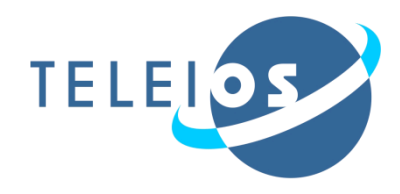

Today

Thursday

The Workshop is structured in 4 parts:

- Introduction
- Working Sessions:
	- Demos and Hands-on sessions with discussions on the two applications studied by TELEIOS
	- Presentations and Demos on the components morning MonetDB, Strabon and Query Builder
- Platform for participants to express their own requirements, problems and challenges and exploit the potential benefit of TELEIOS technologies

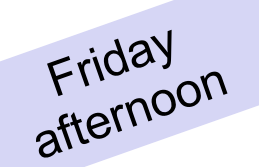

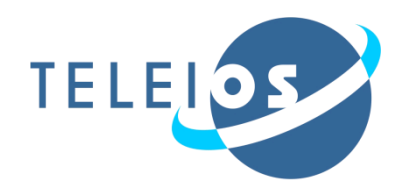

#### **9:00- 10:30: Presentations**

- Introduction to the Use Case
- Overview on the technical infrastructure
- Demonstration of the real time system

#### Coffee Break

#### **11:-12:30: Hands-on session in a lab situation**

- You can work in parallel with the online system following a prepared script
- Questions and feedback can be directly discussed
- Written feedback is collected through questionnaires

### **14:00 -18:00: Virtual Observatory for TerraSAR-X**

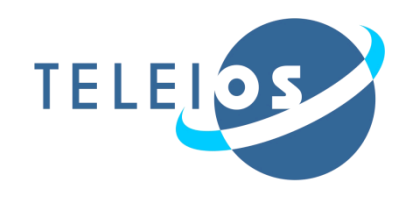

- 14:00: Introduction and demonstration of the different KDD components developed for TELEIOS
- 15:00: Round Table
	- Discuss questions and needs for clarification
	- What are your evaluation criteria for the component?
	- Which of the data is of main interest for you?
	- $\rightarrow$  Split into smaller groups to have hands-on experience with the component on content-based imagery annotation

Coffee Break

16:00- 18:00: Hands-on sessions with round tables after each session:

> • Content-based imagery annotation based on prepared exercises

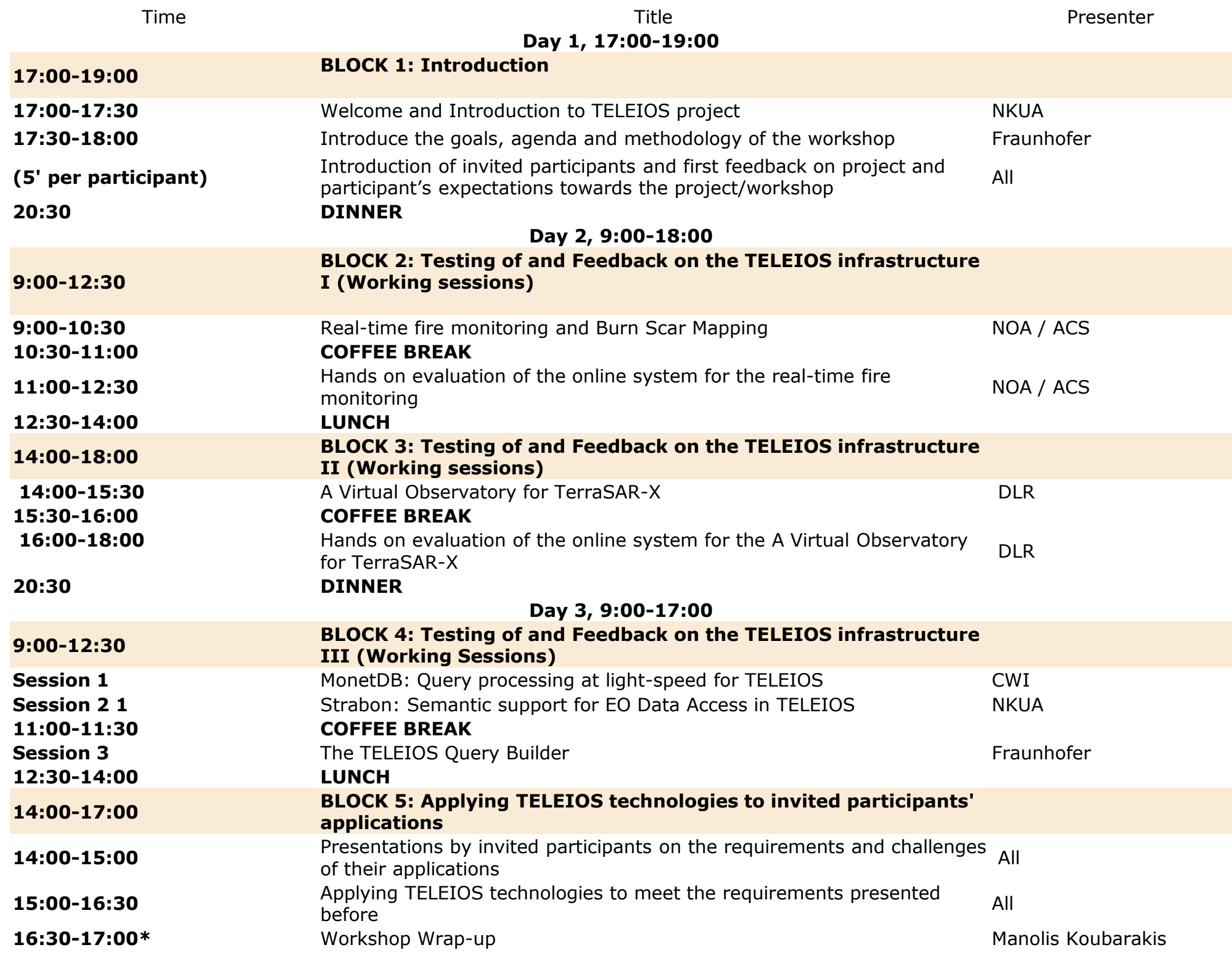

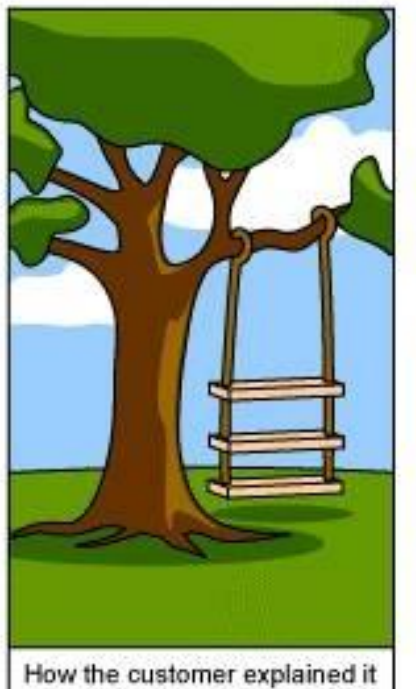

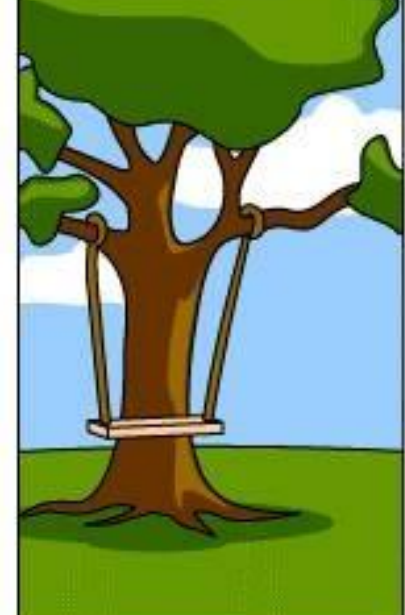

How the Project Leader understood it

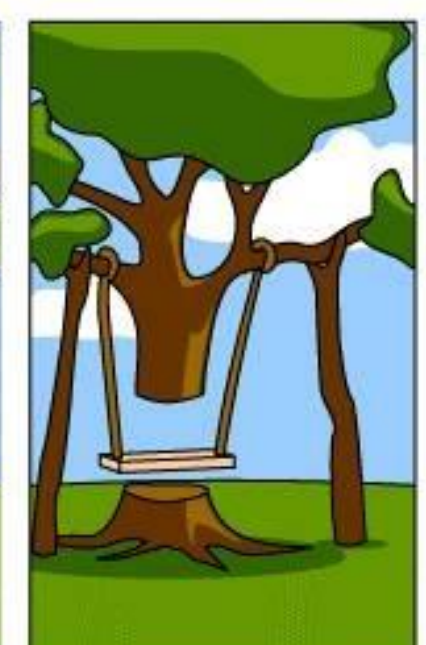

How the Analyst designed it

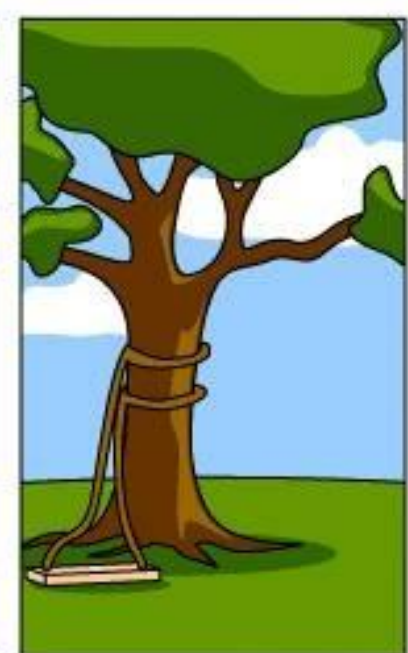

How the Programmer wrote it

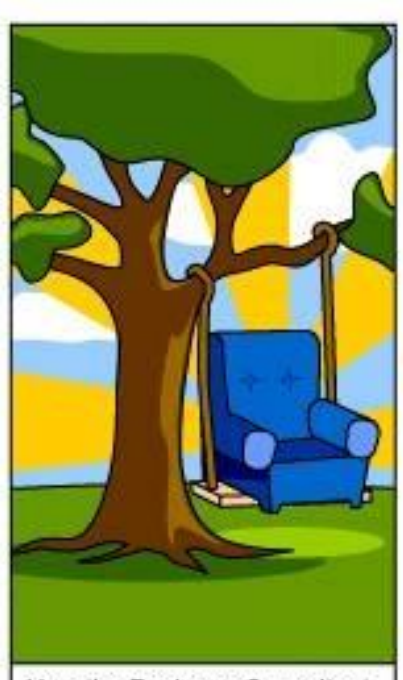

How the Business Consultant described it

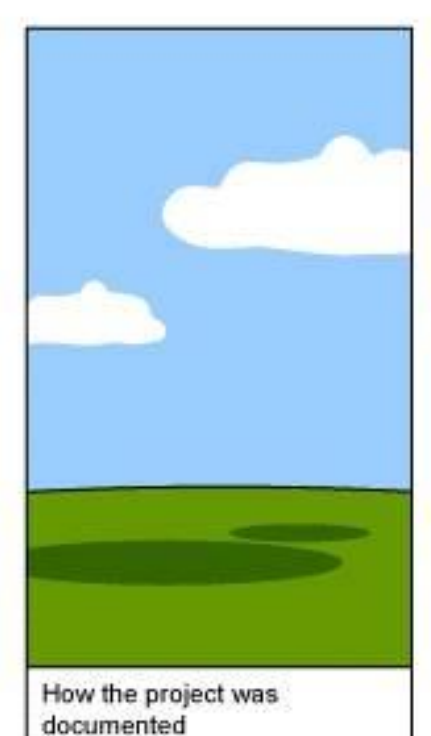

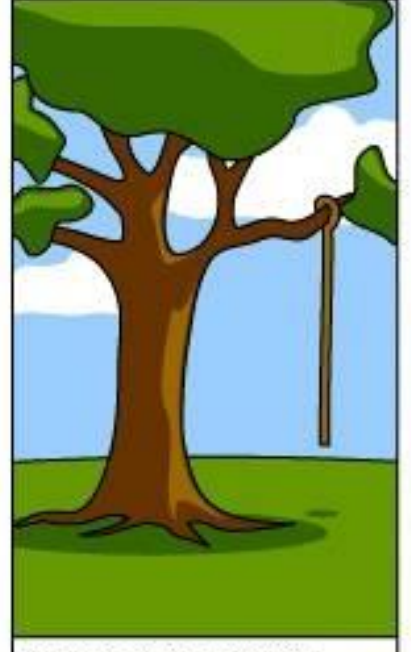

What operations installed

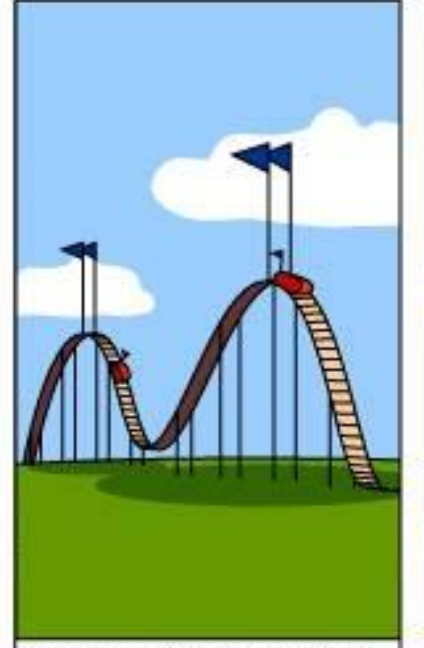

How the customer was billed

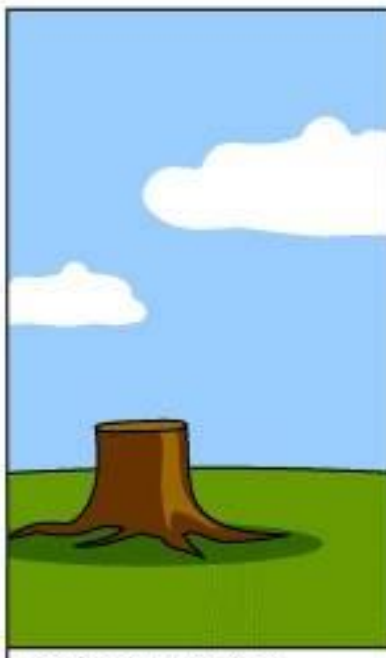

How it was supported

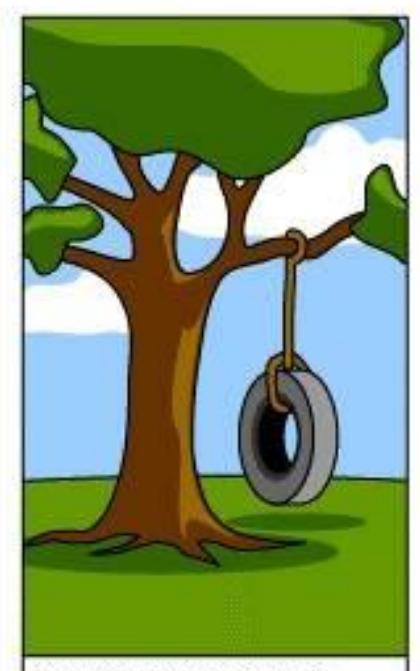

What the customer really needed

## **Introductory Round**

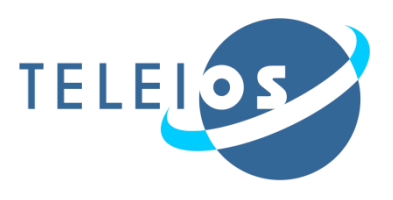

- Please describe your daily work with EO data. Which user role describes your work with EO data best (scientific user, end user, software developer for EO software…)
- Expectations towards the Project / Workshop

- $\rightarrow$  Friday afternoon between 14:00-16:30, there will be a platform for presenting your requirements, ideas and problems
- $\rightarrow$  Please give us a note if you would like to have some time allocated for a presentation or discussion